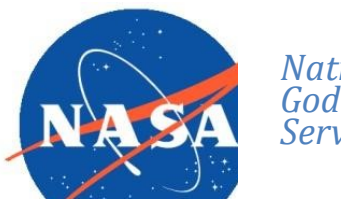

National Aeronautics and Space Administration Goddard Earth Science Data Information and Services Center (GES DISC)

# README Document for Annual Summary of Artificial Light At Night from VIIRS/S-NPP at CONUS County and Census Tract V1

Last Revised April 3, 2023

Goddard Earth Sciences Data and Information Services Center (GES DISC) http://disc.gsfc.nasa.gov NASA Goddard Space Flight Center Code 610.2 Greenbelt, MD 20771 USA

#### Prepared By:

#### Qian Xiao

#### Name

Department of Epidemiology, Human Genetics and Environmental Sciences, The University of Texas Health Science Center

in Houston

April 3, 2023

Date

Reviewed By:

Feng Ding **April 3, 2023** 

Reviewer Name GES DISC GSFC Code 619

Date

Goddard Space Flight Center Greenbelt, Maryland

#### Revision History

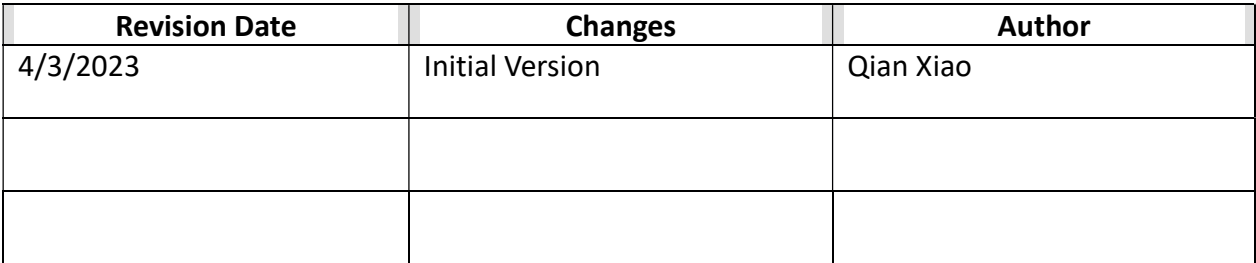

# Table of Contents

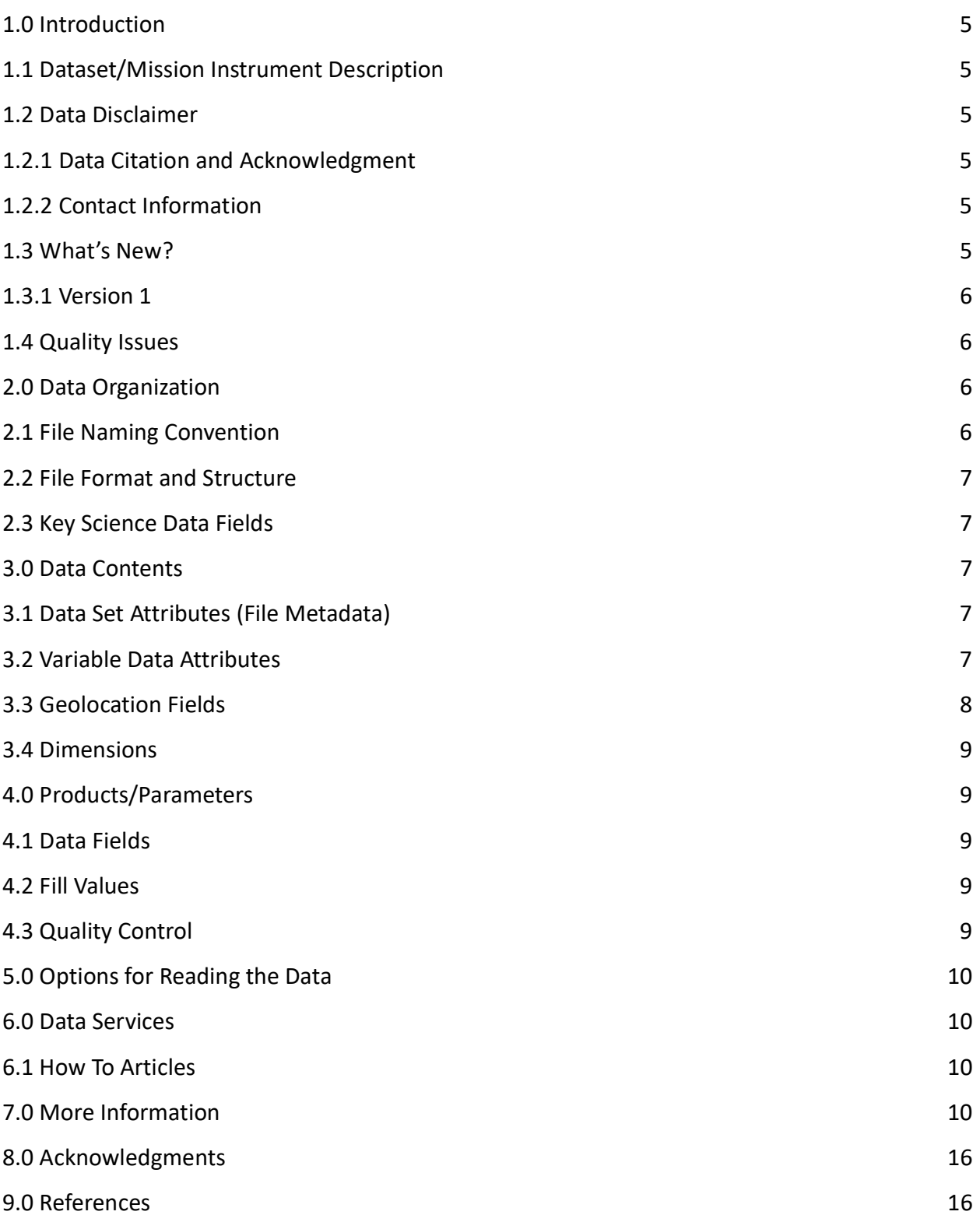

# 1.0 Introduction

This document provides detailed information about the satellite-based data on artificial light at night (ALAN). We used the Suomi National Polar-orbiting Partnership (S-NPP) Visible Infrared Imaging Radiometer Suite (VIIRS) Day/Night Band (DNB) nighttime lights (NTL) product (VNP46A4, DOI: 10.5067/VIIRS/VNP46A4.001) in NASA's Black Marble suite to derive annual summary of ALAN levels throughout the Contiguous US (CONUS) at both county and tract level for the period of 2012-2020.

## 1.1 Dataset/Mission Instrument Description

The yearly VNP46A4 data products are retrieved from the NASA Level-1 and Atmosphere Archive & Distribution System Distributed Active Archive Center (https://ladsweb.modaps.eosdis.nasa.gov/missions-and-measurements/products/VNP46A4/). Corresponding user guide can be found at the LAADS website provided. (https://ladsweb.modaps.eosdis.nasa.gov/api/v2/content/archives/Document%20Archive/Scien ce%20Data%20Product%20Documentation/VIIRS\_Black\_Marble\_UG\_v1.2\_April\_2021.pdf)

## 1.2 Data Disclaimer

### 1.2.1 Data Citation and Acknowledgment

Qian Xiao, Jun Wang, Cici Bauer, Meng Zhou, Yue Lyu, Jiachen Lu, Kehe Zhang (2023), Annual Summary of Artificial Light At Night from S-NPP/VIIRS at CONUS County and Census Tract, NASA Goddard Space Flight Center, Goddard Earth Sciences Data and Information Services Center (GES DISC), Accessed: [Data Access Date], 10.5067/TZY5MHFMYLKQ

### 1.2.2 Contact Information

PIs:

Qian Xiao, Ph.D Email: qian.xiao@uth.tmc.edu

Associate Professor, Department of Epidemiology, Human Genetics and Environmental Sciences, The University of Texas Health Science Center in Houston

## 1.3 What's New?

N/A

### 1.3.1 Version 1

This is the first version/version 1 of the product.

## 1.4 Quality Issues

The VNP46A4 data product provides yearly composites generated from daily cloud-free, and atmospheric-, terrain-, vegetation-, snow-, lunar-, and stray light-corrected radiance data (VNP46A2). we averaged observations from all angles upon snow free land surface throughout the year to generate the annual ALAN composite (500 m spatial resolution). It is worth noting that several factors, such as snow/cloud misclassification, severe aerosol pollution, and aurora borealis radiance, might potentially introduce positive bias to the daily VNP46A2 product. Urban centers might also show high NTL variation in daily scales. However, this impact should be minimal to the annual ALAN composite generated in this study, since temporal and spatial averaging are used to remove/smooth out the variation. Thus, it presents a mean status of the ALAN in yearly scale.

Imputation for census-tract level ALAN: ALAN data were missing for a small number of tracts (N=67): 65 tracts in the NYC area for the period of 2012-2014, one tract (St Mary, Louisiana) for year 2012, 2018, 2019, and 2020, and one tract (Monroe, Florida) for all years. For the 65 tracts in the NYC, we utilized the black marble VNP46A1 dataset to fill in these missing areas over the CONUS. The VNP46A1 dataset consists of daily at-sensor VIIRS DNB radiance data gridded to a resolution of 0.005 degrees and includes a cloud mask generated by the NASA VIIRS cloud mask algorithm. To ensure the accuracy of our results, we implemented a strict filtering criterion (QF\_Cloud\_Mask=0) to remove any cloud-contaminated pixels. For the other two tracks, because they had no residents or low population, and located in shallow oceans, we imputed them as 0. We created a flag variable indicating whether ALAN values were based on gap-filling methods, imputation or not. There is no missing value of radiance mean of county level ALAN.

## 2.0 Data Organization

The datasets contain annual summary of ALAN at both county and census tract level from year 2012 to year 2020 by projecting on administrative boundaries of counties and census tracts using the 2010 census information.

## 2.1 File Naming Convention

#### ALAN\_VIIRS\_CONUS\_yyyy\_to\_yyyy\_geo\_level.xlsx

Where:

o yyyy = 4 digit year number [2012 - 2020].

o geo = can be one of county, census\_tract.

Filename example: ALAN\_VIIRS\_CONUS\_2012\_to\_2020\_county\_level.xlsx

## 2.2 File Format and Structure

County or census tract level data are separate files and both in xlsx text format with each row representing ALAN measures (see data dictionary in 3.2 for details) at a specific county/tract in a specific year.

## 2.3 Key Science Data Fields

The data has ALAN measurements including radiance mean, minimum, maximum, median, quantiles and standard deviation (see data dictionary in 3.2 for details).

## 3.0 Data Contents

### 3.1 Data Set Attributes(File Metadata)

N/A

### 3.2 Variable Data Attributes

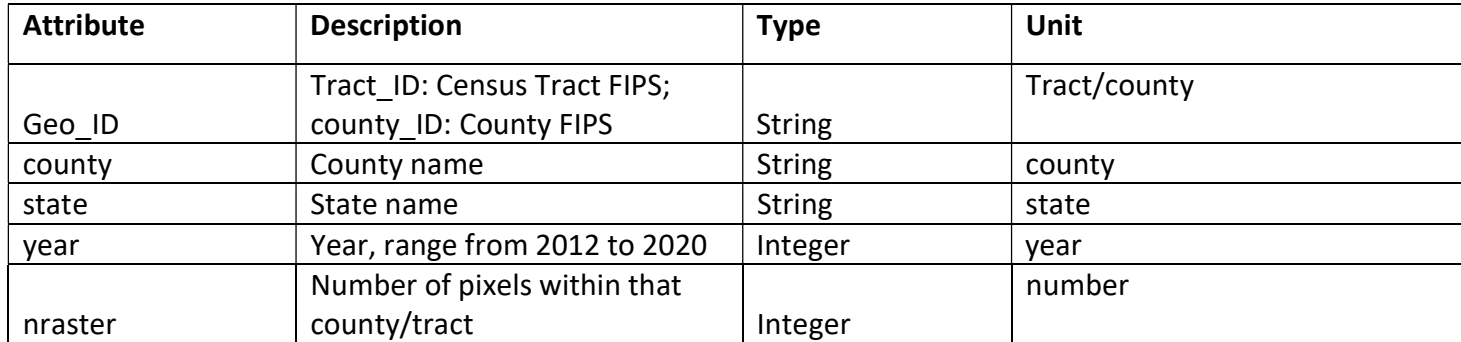

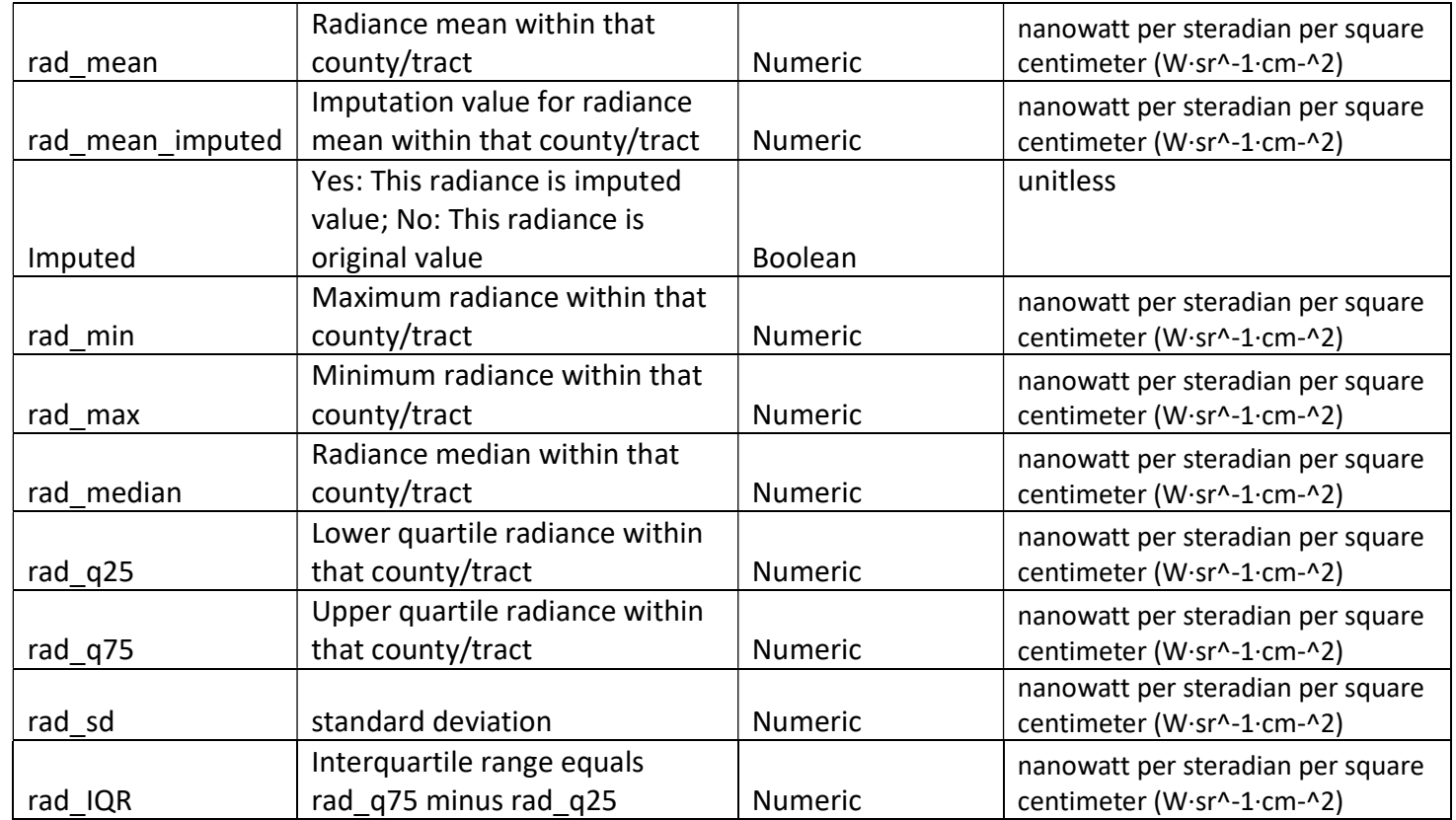

## 3.3 Geolocation Fields

These fields appear for every data observation

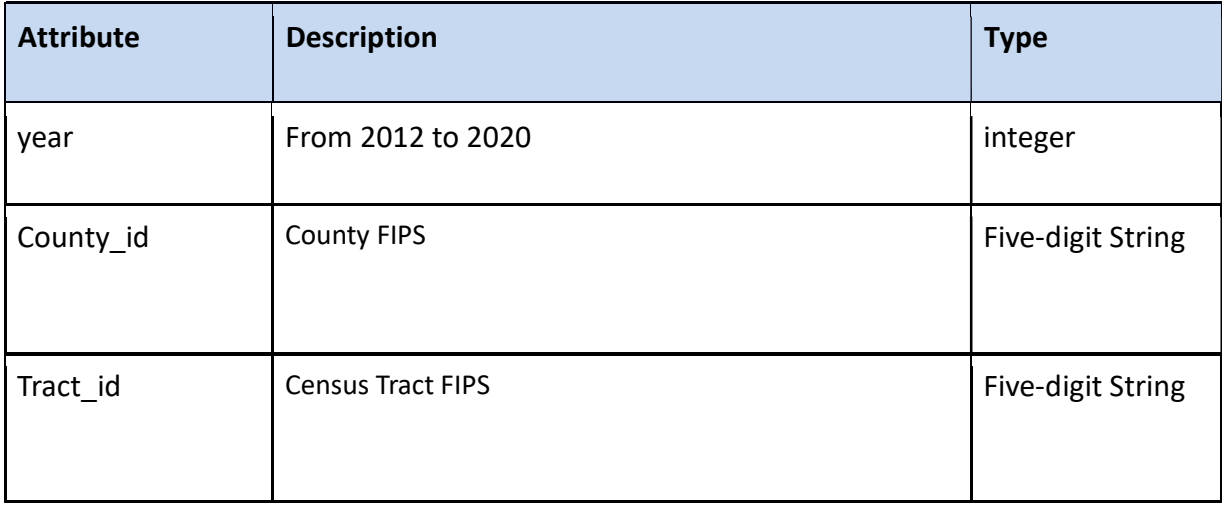

## 3.4 Dimensions

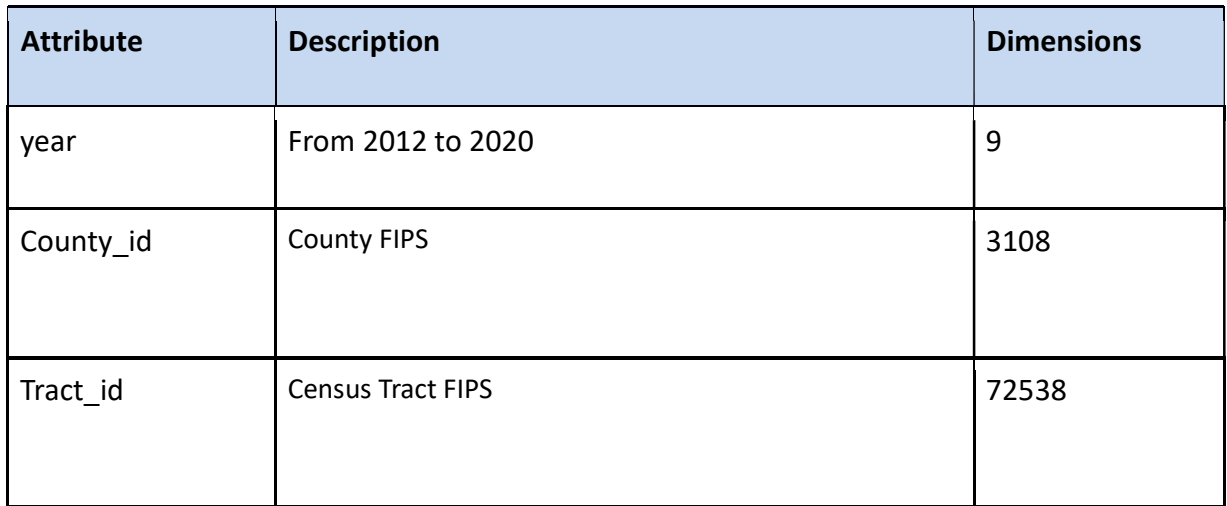

# 4.0 Products/Parameters

We prepared two datasets, "ALAN\_VIIRS\_CONUS\_2012\_to\_2020\_county\_level.xlsx" and "ALAN\_VIIRS\_CONUS\_2012\_to\_2020\_census\_tract\_level.xlsx", for county- and tract-level data respectively. Data dictionary in 3.2 listed all variables and descriptions. Both datasets were in long format, with each row representing ALAN summary at a specific county/tract in a specific year.

## 4.1 Data Fields

N/A

### 4.2 Fill Values

See section 1.4.

## 4.3 Quality Control

See section 1.4.

# 5.0 Options for Reading the Data

The data files are XLSX text files. The Microsoft Excel and its alternative software are the best to read the data. Many popular editor tools can also read the data.

## 6.0 GES DISC Data Services

If you need assistance or wish to report a problem: Email: gsfc-dl-help-disc@mail.nasa.gov Voice: 301-614-5224 Fax: 301-614-5268 Address: Goddard Earth Sciences Data and Information Services Center NASA Goddard Space Flight Center Code 619, Greenbelt, MD 20771 USA

## 6.1 How To Articles

The GESDISC web site contains many informative articles under the "How To Section", "FAQ" (frequently asked questions), "News", "Glossary", and "Help". A sample of these articles includes:

Earthdata Login for Data Access

How to Download Data Files from HTTPS Service with wget

How to Obtain Data in NetCDF Format via OpeNDAP

Quick View Data with Panoply

How to Read Data in NetCDF Format with R

How to Read Data in HDF-5 or netCDF Format with GrADS

How to read and plot NetCDF MERRA-2 data in Python

How to Subset Level-2 Data

How to use the Level 3 and 4 Subsetter and Regridder

# 7.0 More Information

An R shiny dashboard for visualizing ALAN data is on (currently only county-level data are

available): https://spatiotemporal-data-science.shinyapps.io/ALAN/

The following R code snippet shows how to read the variables of lat, lon, and radiance from NetCDF4 file and convert to raster file. The raster file can be used for extracting radiance at county- or census-tract levels and mapping.

# netCDF file to process year <- 2012 # example year ncfile <- paste0("VIIRS\_Black\_Marble\_VNP46A4.",year,".nc4") # directory folder filepath <- paste0("data/BLACK MARBLE 2012\_TO\_2020/processed/",year,"/") # description file of netCDF sinkfile <- paste0(filepath, year," US nc.txt") # raster file processed from netCDF rasterfile <- paste0(filepath,year," US\_LAN.tif")

##############################

```
# Read in NetCDF file ####
```
##############################

```
nc data us < -nc open(filename = ncfile)
# print the attributes 
print(nc_data_us) 
# variable names 
names(nc_data_us$var)
```

```
# save the data description to a txt file 
{ 
   sink(sinkfile) 
   print(nc_data_us) 
   sink() 
}
```

```
# Read data from a netCDF file 
lan.radiance.us <- ncvar_get(nc_data_us, "AllAngle_Composite_Snow_Free") # radiance t all
angle snow-free 
lan.lat.us <- ncvar get(nc data us, "latitude", verbose = F)
lan.lon.us <- ncvar_get(nc_data_us, "longitude")
```
# close the netCDF file nc\_close(nc\_data\_us)

```
############################## 
# Create Raster file #####
```
#### ##############################

```
# rasterize 
# trick: need to transpose the data, but do not flip 
nc_raster_us <- raster(t(lan.radiance.us)
                      , xmn = min(lan.lon.us), xmx = max(lan.lon.us), ymn = min(lan.lat.us), ymx = max(lan.lat.us)
                      crs = CRS("+proj=longlat +ellps=WGS84 +datum=WGS84 +no_defs+ 
              towgs84=0,0,0"))
```
# load packages library(sp);library(stats);library(reshape2);library(lattice);library(latticeExtra); library(raster) # package for raster manipulation library(rgdal) # package for geospatial analysis library(rasterVis);library(dplyr);library(stringr);library(broom);library(reshape);library(geosphere)

# choose which year of data to process

```
year <- "2012" 
# read in raster file 
nc_raster <- raster::raster(nc_raster_us)
```

```
#################################### 
# Extract county level raster ##### 
####################################
```

```
# read in county level shapefile 
county_spdf <- readOGR( 
  dsn = "tl 2020 us county"
   , layer = "tl_2020_us_county" 
   , verbose = FALSE 
)
```
## start to extract raster by county ---------------

```
# save a temp file in case of interruption or stuck 
tempfilename <- paste0('raster_extr_county_temp_',year,'.rds')
```

```
# project coordination system of raster on shapefile 
raster_crs <- proj4string(nc\ raster)county_spdf <- spTransform(county_spdf, raster_crs) 
### identify order of the shapefile data 
county_spdf@data$ID <- 1:nrow(county_spdf)
extr_ID <- county_spdf@data$GEOID
```

```
Nrun <- length(extr_ID) 
raster_extr <- data.frame()
# if stuck or interrupted, restart from this step; 
# start i is the position of GEOID to restart from
if (file.exists(tempfilename)){ 
   print("Found temp file - resuming from geoid") 
  raster_extr <- readRDS(tempfilename) # read in temporary file
  startindex <- raster_extr[nrow(raster_extr),] # show the last observation
   print(startindex) # print out 
  (start j < startindex$j) # set j(j-th GEOID) to start from the last observed j
  raster_extr <- raster_extr[raster_extr$j<start_j,] # remove last observed j
  print(raster_extr[nrow(raster_extr),]) #print the last observation to see if deleted correctly
} 
for (j in 1:Nrun)\{# if stuck or interrupted, restart from j=start j(below) instead from j=1(above).
#for (j in start_j:Nrun){ 
   GEOID <- extr_ID[j] 
   print(paste0("Start process No.",j," ",GEOID)) 
  extr <- raster::extract(nc_raster, county_spdf[county_spdf$GEOID == GEOID,]
                                  , method = 'simple' # extract single value 
                                  , df = TRUE # output dataframe 
   ) 
   if(nrow(extr)!=0){ 
      extr$j <- j 
      extr$ID <- GEOID 
      colnames(extr) <- c("GEOID", "radiance","j") 
      raster_extr <- rbind(raster_extr, extr) 
   } else raster_extr <- raster_extr 
  saveRDS(raster_extr, tempfilename) # save to temporary file
   gc() 
} 
if(nrow(raster_extr)!=0){ 
   # get summary of extracted raster 
  rad_summary <- raster_extr %>% group_by(GEOID) %>%
      mutate(log.rad = log(radiance))%>% 
      summarise(nraster=n() 
                 , rad mean = mean(radiance, na.rm = TRUE)
                 , rad min = min(radiance, na.rm = TRUE), rad max = max(radiance, na.rm = TRUE)
```

```
, rad median = median(radiance, na.rm = TRUE)
                 , rad sd = sd(radiance, na.rm=TRUE), rad q25 = as.vector(quantile(radiance, prob = 0.25, na.rm = TRUE))
                 , rad_q75 = as.vector(quantile(radiance, prob = 0.75, na.rm = TRUE)))%>%
    mutate(rad IQR = rad q75-rad q25)
} 
length(unique(rad_summary$GEOID)) # 3233
length(unique(extr_ID)) # 3234 
rad_summary$year <- year 
saveRDS(rad_summary, paste0(getwd(),"/rad_summary_county_US_",year,"_2020shp.rds"))
######################################### 
# Extract census tract level raster ##### 
######################################### 
nc raster <- raster::raster(nc raster us) # the same raster file for county-level extraction
raster_crs <- proj4string(nc_raster)
statefips <- c(paste0("0",c(1:2,4:6,8:9)), c(10:13,15:42,44:51,53:56,60,66,69,72,78)) 
filenames <- paste0("tl_2020_", statefips, "_tract") 
## start to extract tract-level data --------------- 
raster extr us \leq data.frame()
tempfilename <- paste0("raster_extr_tract_temp_",year,".rds")
if (file.exists(tempfilename)){ 
   print("Found temp file") 
  raster_extr_us <- readRDS(tempfilename)
   print("the last row of extracted raster") 
  startindex <- raster_extr_us[nrow(raster_extr_us),] # identify the last statefips was processing
   print(startindex) 
  raster_extr_us <- raster_extr_us %>% filter(stateFIPS!=startindex$stateFIPS) # remove the last
processing state 
  starti <- which(statefips == raster_extr_us[nrow(raster_extr_us),]$stateFIPS) # the last state
completed extraction 
   print("restart from") 
   print(filenames[starti+1]) 
}
```
## extract by state

```
for (i in 1:length(filenames) 
       ##### run this follow if code ends abruptly 
       #for (i in (starti+1):length(filenames) 
\mathcal{H} # read in shape file 
   # (load polygon shapes as a reference to extract raster) 
   census_spdf <- readOGR( 
      #dsn = paste0(getwd(),"/Shapefiles/",filenames[i]) 
      dsn = paste0(getwd(),"/Shapefiles/2020/",filenames[i]) 
      , layer = filenames[i] 
      , verbose = FALSE 
   ) 
   # extract raster by census tract 
   ### transform crs of the shapefile to be the same as raster 
  census_spdf <- spTransform(census_spdf, raster_crs)
  extr_GEOID <- census_spdf$GEOID
   Nrun <- length(extr_GEOID) 
  raster_extr <- data.frame()
   ## extract by census tract within state 
   for (j in 1:Nrun){ 
      GEOID <- extr_GEOID[j] 
      print(paste0("Start processing for state ",statefips[i]," ", j, "-th GEOID ",GEOID)) 
     extr <- raster::extract(nc_raster, census_spdf[census_spdf$GEOID == GEOID,]
                                      , method = 'simple' # extract single value 
                                      , df = TRUE # output dataframe 
     \lambda if(nrow(extr)!=0){ 
        extr$stateFIPS <- statefips[i] 
        extr$ID <- GEOID 
        colnames(extr) <- c("GEOID", "radiance", "stateFIPS") 
        raster_extr <- rbind(raster_extr, extr)
      } 
      else raster_extr <- raster_extr 
      gc() 
   } 
   raster_extr_us <- rbind(raster_extr_us, raster_extr) 
  saveRDS(raster_extr_us, tempfilename) # save to temp file
```
}

```
if(nrow(raster_extr_us)!=0){ 
   # get summary of extracted raster 
  rad_summary <- raster_extr_us %>% group_by(GEOID) %>%
      mutate(log.rad = log(radiance))%>% 
      summarise(nraster=n() 
                 , rad mean = mean(radiance, na.rm = TRUE)
                  , rad_min = min(radiance, na.rm = TRUE) 
                  , rad_max = max(radiance, na.rm = TRUE) 
                  , rad_median = median(radiance, na.rm = TRUE) 
                  , rad_sd = sd(radiance, na.rm=TRUE) 
                  , rad_q25 = as.vector(quantile(radiance, prob = 0.25, na.rm = TRUE)) 
                  , rad_q75 = as.vector(quantile(radiance, prob = 0.75, na.rm = TRUE)))%>% 
     mutate(rad_lQR = rad_q75-rad_q25)} 
length(unique(rad_summary$GEOID)) # 83776 (using 2020 shp) 
rad_summary$year <- year
```

```
saveRDS(rad_summary, paste0(getwd(),"/data/BLACK MARBLE
2012 TO 2020/processed/",year,"/rad_summary_tract_US_",year,"_2020shp.rds"))
```
## 8.0 Acknowledgments

## 9.0 References